# **ImportProcessEntitiesHandler**

# **Beschreibung**

Dieser Actionhandler kann Dokumente, Prozessvariablen sowie den aktuellen Bearbeiter von offenen Tasks einer beliebigen Prozessinstanz auslesen und in die Prozessinstanz, welche den Handler aufgerufen hat, importieren.

### **Klasse**

com.dooris.bpm.actionhandler.ImportProcessEntitiesHandler

### **Event Type**

beliebig

## **Action Name**

beliebig

-

## **Mandatory Fields**

**Parameter**

#### **processInstanceId**

ID der Prozessinstanz von welcher importiert werden soll. Es ist auch möglich eine Variable zu übergeben (siehe [Beispiel 1\)](#page-2-0)

#### **variables**

Gibt an ob ein Import von Variablen gewünscht ist. Standardmäßig auf true (siehe [Beispiel 1](#page-2-0)). Mögliche Optionen sind:

- true
- false

#### **excludedVariables**

Mit diesem Parameter können kommagetrennt Variablen vom Import ausgeschlossen werden. (siehe [Beispiel 2\)](#page-2-1).

**Achtung!** Wird excludedVariables nicht mit übergeben werden alle Prozessvariablen importiert!

#### **includedVariables**

Mit diesem Parameter können kommagetrennt die Variablen festgelegt werden welche importiert werden sollen (siehe [Beispiel 3](#page-3-0)).

**Achtung!** Wird includedVariables nicht mit übergeben werden alle Prozessvariablen importiert!

#### **docs**

Gibt an ob ein Import von Dokumenten gewünscht ist. Standardmäßig auf true (siehe [Beispiel 1](#page-2-0)). Mögliche Optionen sind:

- true
- false

#### **currentAssignees**

Gibt an ob der aktuelle Status der Prozessinstanz importiert werden soll. Standardmäßig auf true (siehe [Beispiel 1\)](#page-2-0). Mögliche Optionen sind:

- true
- false

### **Achtung!**

Wird hier true übergeben werden, falls möglich, neue Prozessvariablen erzeugt:

- currentAssigneesNodeName[n] → Aktuell offene Aktivität
- currentAssigneesTaskName[n] → Aktuell offener Task
- currentAssigneesPoolAssignment[n] →Aktuell zugewiesene Gruppe
- currentAssigneesFirstName[n] → Vorname des Bearbeiters
- currentAssigneesLastName[n] → Nachname des Bearbeiters
- currentAssigneesEmail[n] → Email des Bearbeiters
- currentAssigneesPhoneNumber[n] → Telefon des Bearbeiters

[n] richtet sich nach der Anzahl der offenen Tasks (0-x).

## <span id="page-2-0"></span>**Beispiel 1**

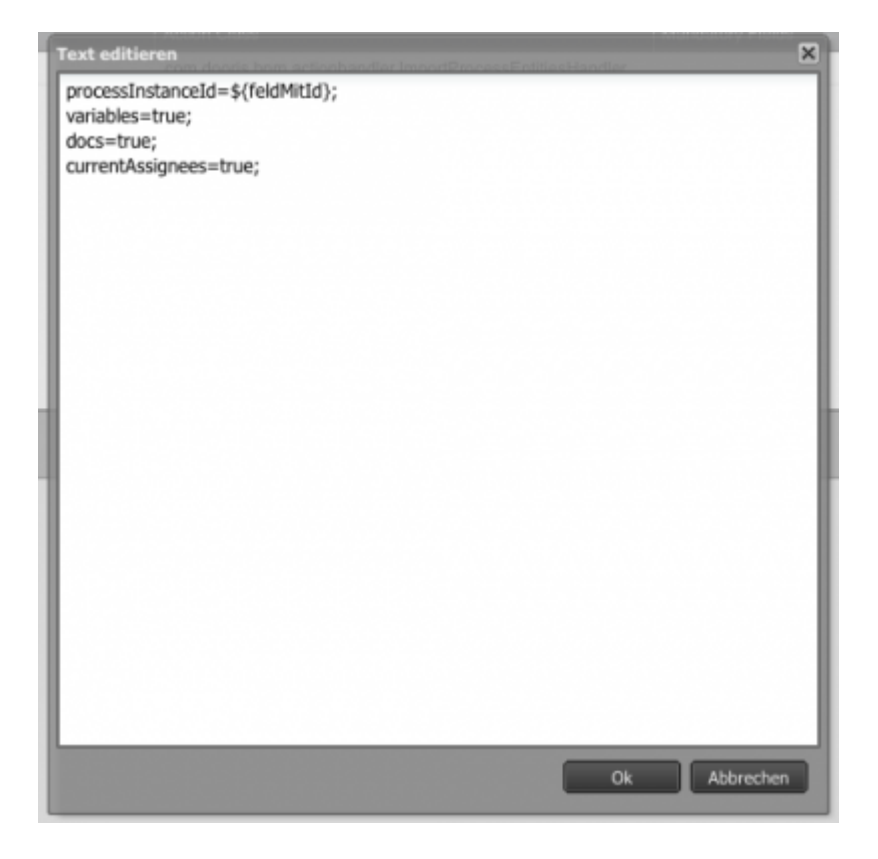

### <span id="page-2-1"></span>**Beispiel 2**

Last update: 2021/07/01 software:tim:actionhandler:importprocessentitieshandler https://wiki.tim-solutions.de/doku.php?id=software:tim:actionhandler:importprocessentitieshandler

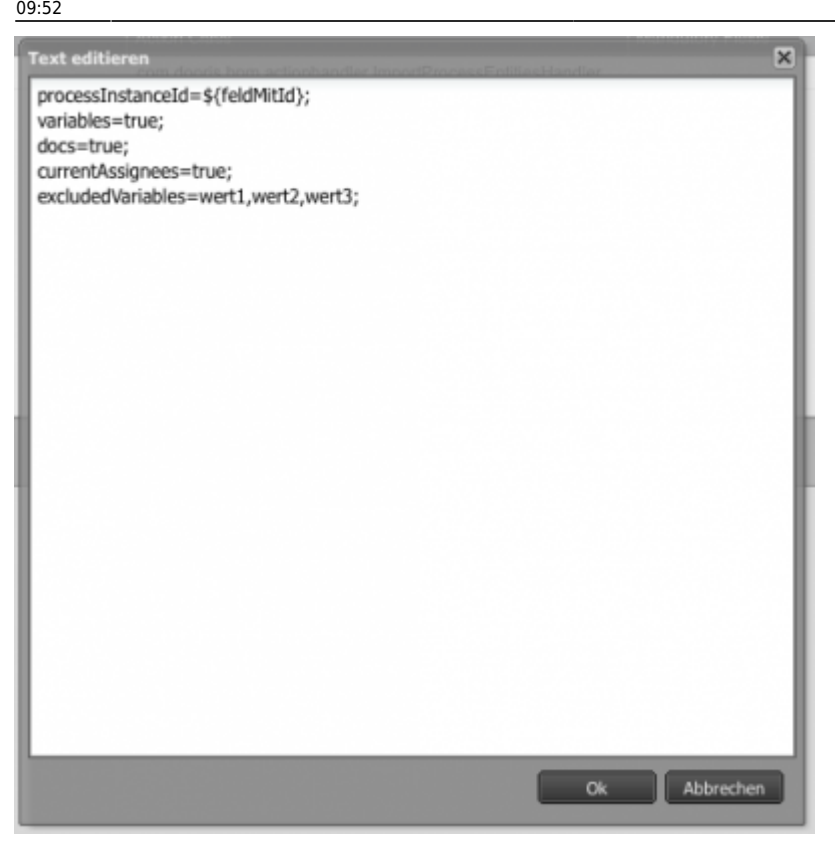

# <span id="page-3-0"></span>**Beispiel 3**

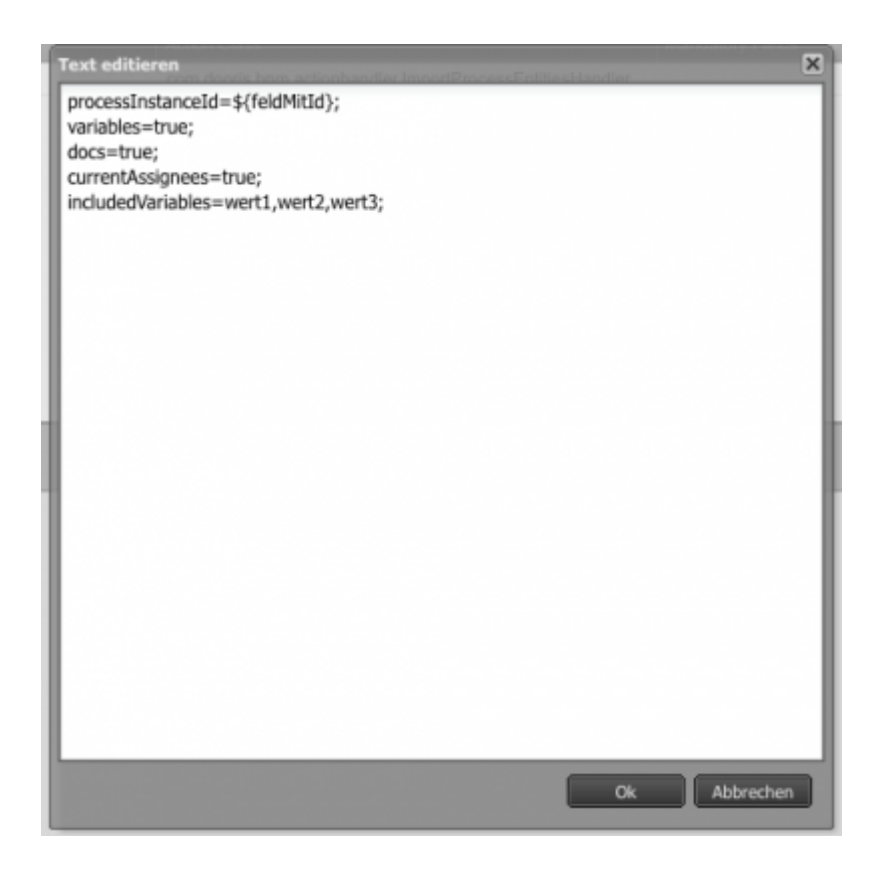

Permanent link:

**<https://wiki.tim-solutions.de/doku.php?id=software:tim:actionhandler:importprocessentitieshandler>**

Last update: **2021/07/01 09:52**

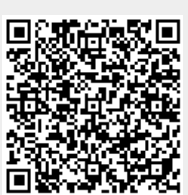